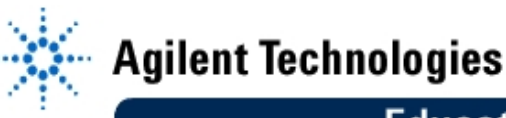

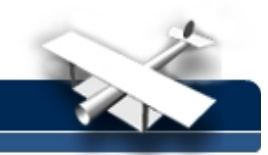

# **Lab 4: Small-Scale Fading**

**EE432: RF Engineering for Telecommunications**

**By:** Scott Hudson Washington State University USA

### **Objectives**

- To observe small-scale fading of a cellular radio channel.
- To analyze the spatial variations and statistics of this fading.

### **Equipment Needed**

- AMPS field strength meter.
- Computer running Matlab.

#### **Procedure**

- 1. Using an AMPS field strength meter, measure the B-block control channel #345 (880.35MHz) on a square grid at two-inch intervals. Measure eight intervals in each dimension for a total of 64 field samples. Record your measurements in a square array keeping track of the spatial location corresponding to each measurement. Try to have everyone remain in the same place as you make your measurements.
- 2. Repeat your measurements for the A-block control channel #329 (879.87MHz).

## **Analysis**

- 1. Put your measurements into Matlab. Produce contour plots of field strength in dBm vs. location. (The "contour" command will do this.)
- 2. Convert the dBm values into rms voltages across 50Ω using  $P\big(dBm\big) \!=\! 10\log\bigl(1000\frac{V^2}{50}\bigr).$

Make histograms of these voltages (Matlab's "hist" command will do this). Compare the results to the Rayleigh distribution discussed in section 4.6 of the text. Does the Rayleigh model give a reasonable description of the observed field strengths in these cases?